## **Tips and How-tos for analyzing data in Tuva** Tuvalabs.com

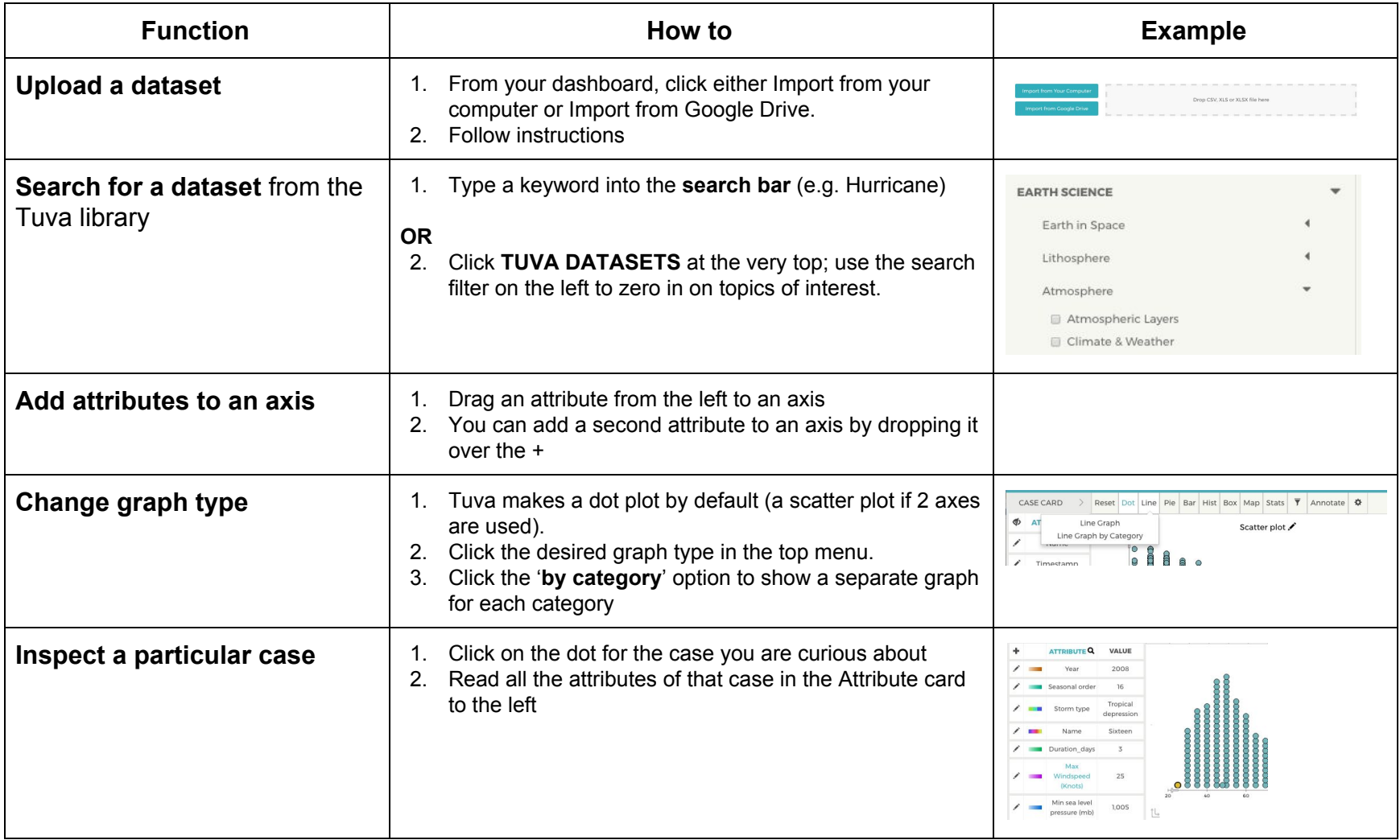

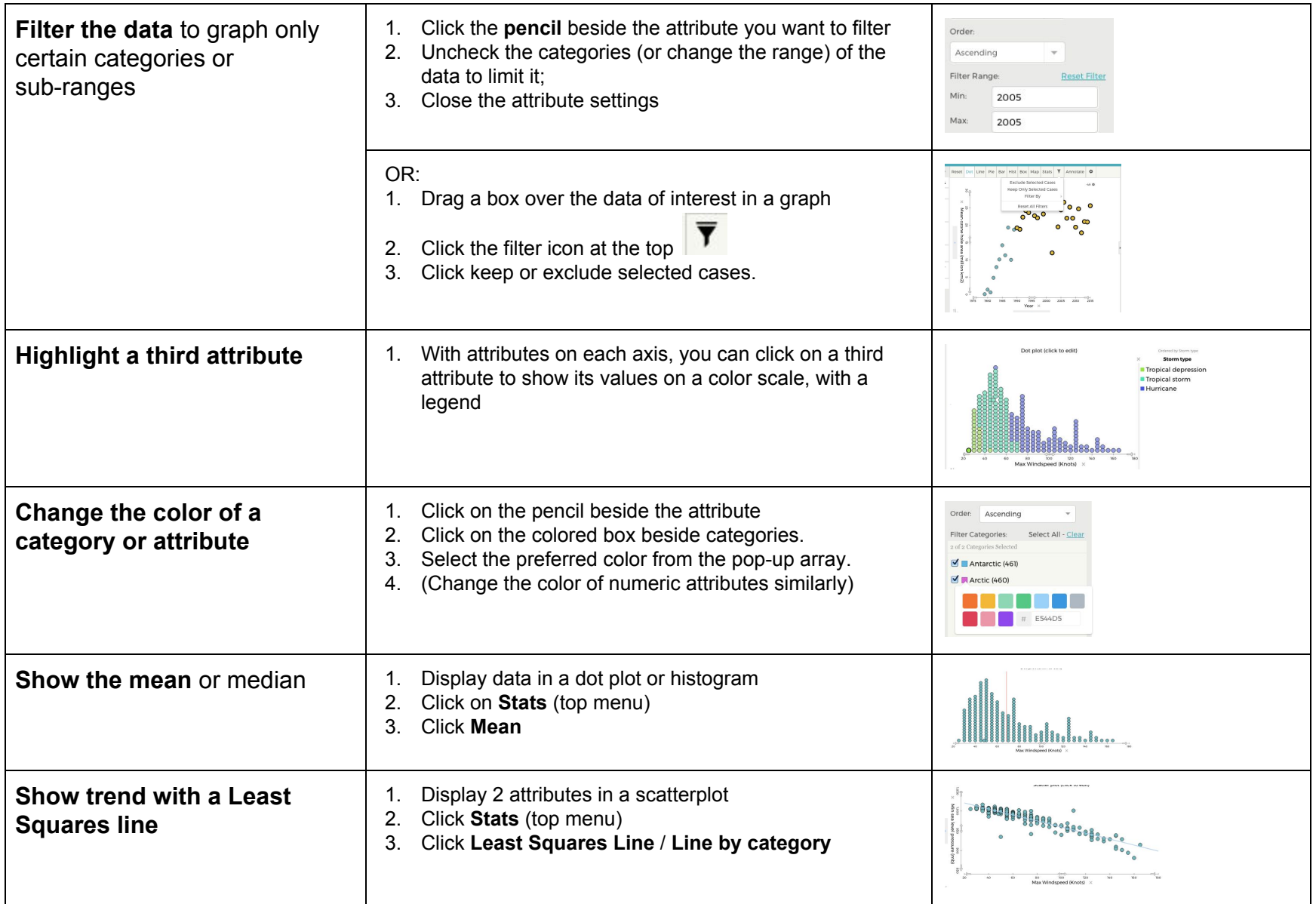

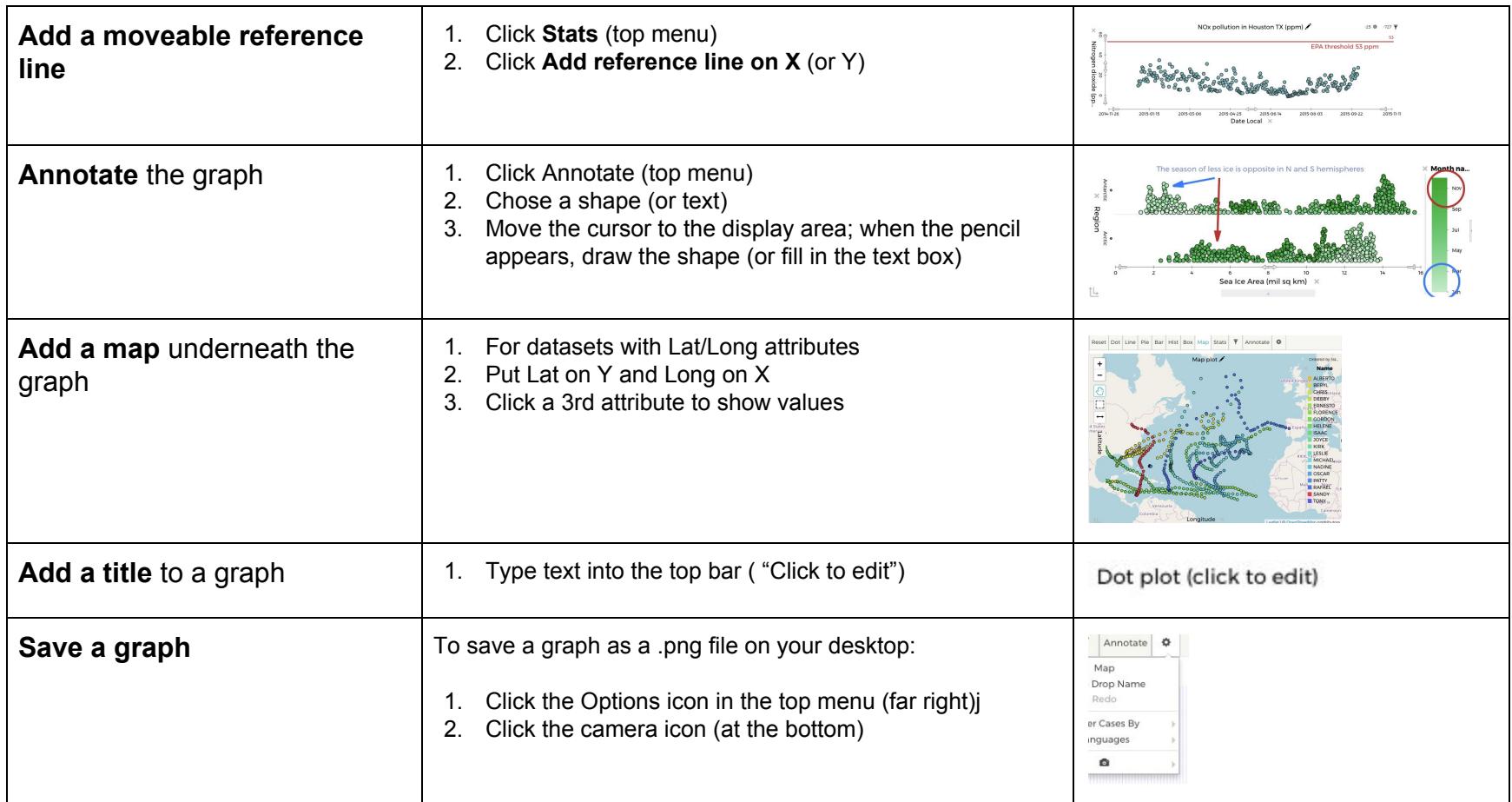

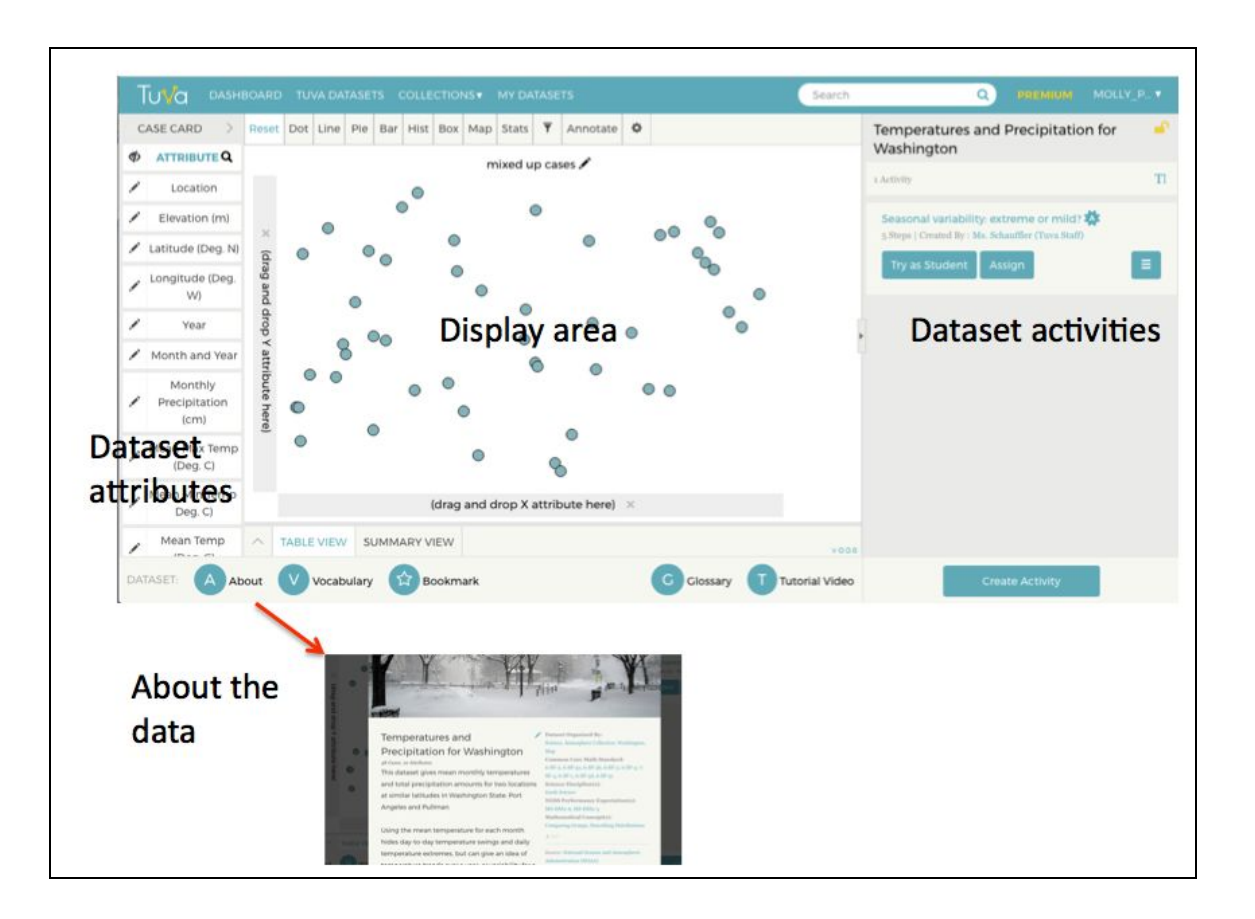